# FastStone Capture 9.2 cheat sheet

## **Capture**

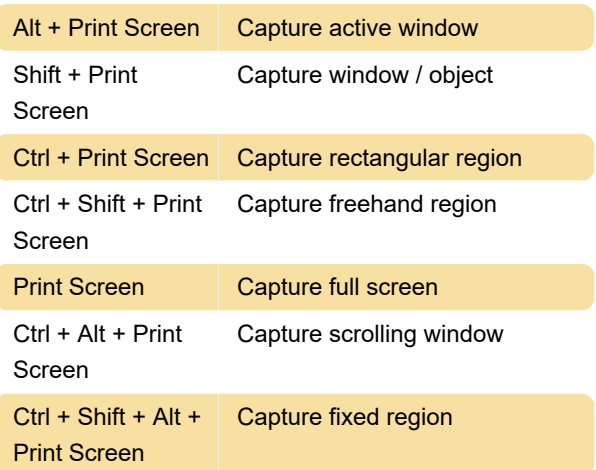

## Editor - General

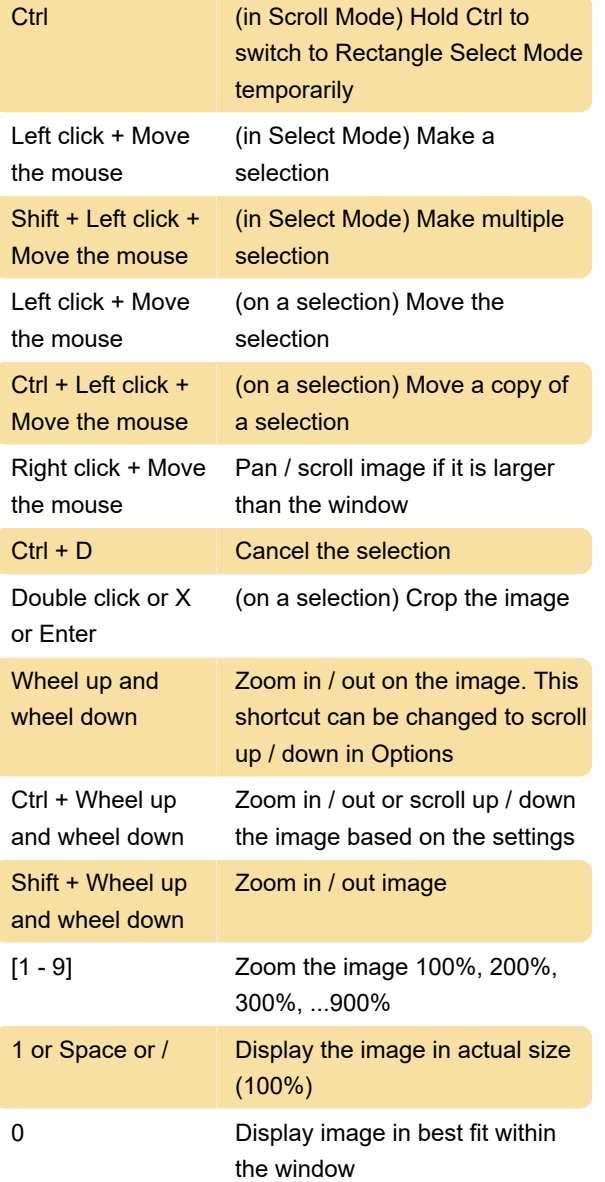

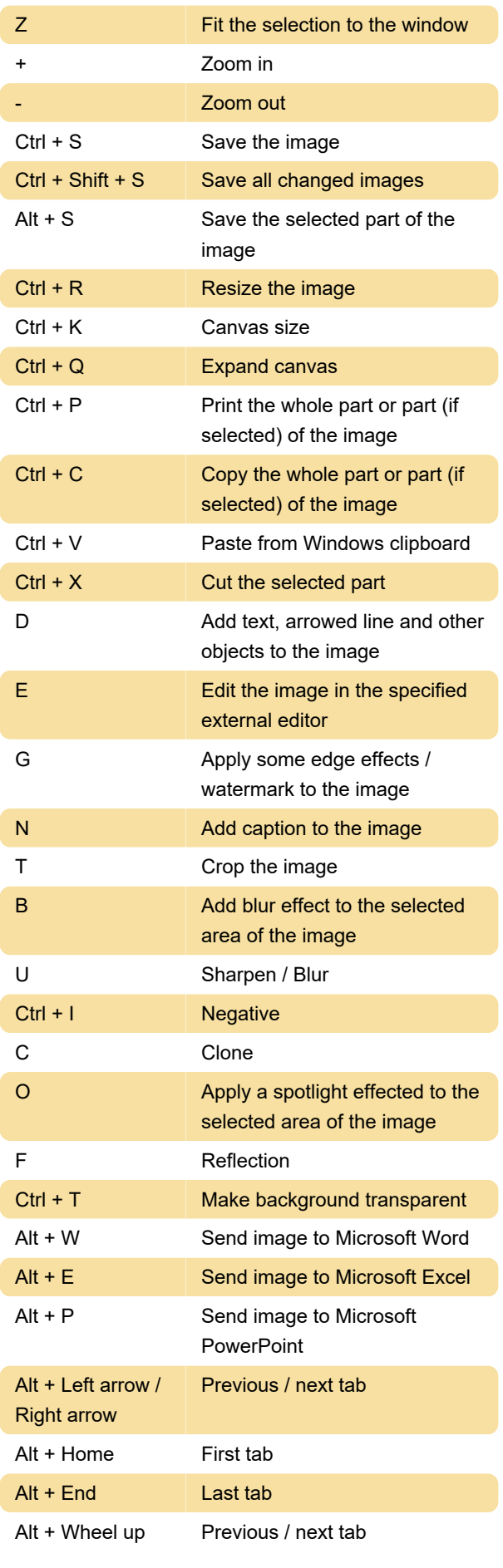

and wheel down

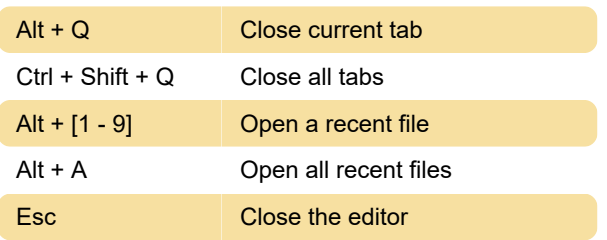

#### Editor - Colors

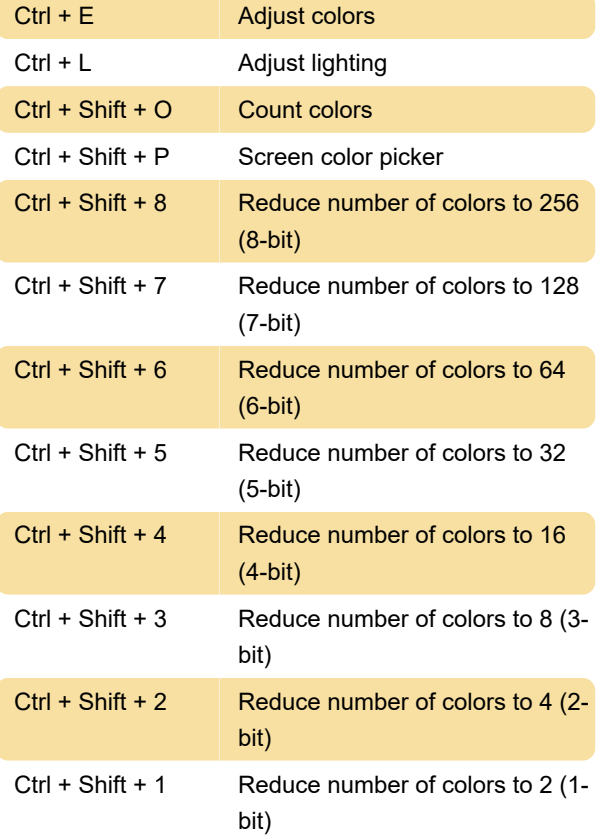

#### Tools menu

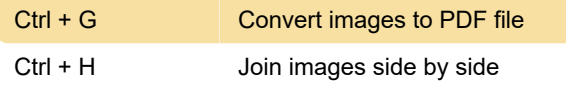

### Misc

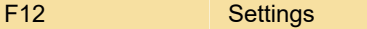

Last modification: 11/11/2019 8:10:45 PM

More information: [defkey.com/faststone-capture](https://defkey.com/faststone-capture-shortcuts)[shortcuts](https://defkey.com/faststone-capture-shortcuts)

[Customize this PDF...](https://defkey.com/faststone-capture-shortcuts?pdfOptions=true)